CODE TIME TECHNOLOGIES

# Abassi RTOS

## Porting Document 8051/8052 – Keil Compiler

**Copyright Information**

This document is copyright Code Time Technologies Inc. ©2011. All rights reserved. No part of this document may be reproduced or distributed in any form by any means, or stored in a database or retrieval system, without the written permission of Code Time Technologies Inc.

Code Time Technologies Inc. may have patents or pending applications covering the subject matter in this document. The furnishing of this document does not give you any license to these patents.

#### **Disclaimer**

Code Time Technologies Inc. provides this document "AS IS" without warranty of any kind, either expressed or implied, including, but not limited to, the implied warranties of merchantability and fitness for a particular purpose.

Code Time Technologies Inc. does not warrant that the contents of this document will meet your requirements or that the document is error-free. Changes are periodically made to the information herein; these changes will be incorporated in new editions of the document. Code Time Technologies Inc. may make improvements and/or changes in the product(s) and/or program(s) described in the document at any time. This document does not imply a commitment by Code Time Technologies Inc. to supply or make generally available the product(s) described herein.

Keil Software, the Keil Software Logo and µVison are registered trademarks of Keil Elektronik GmbH / Keil Software Inc. All other trademarks are the property of their respective owners.

## **Table of Contents**

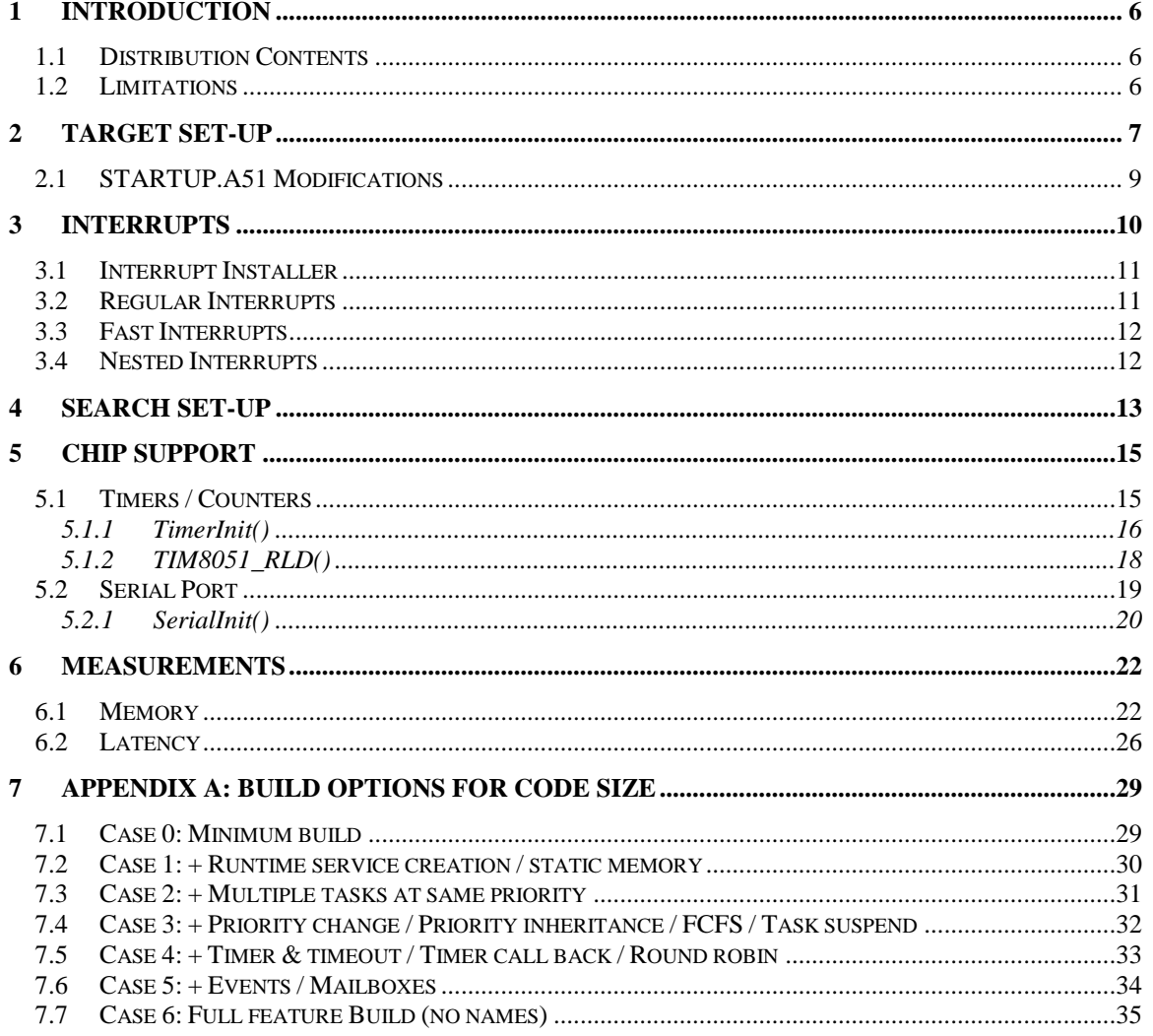

## **List of Figures**

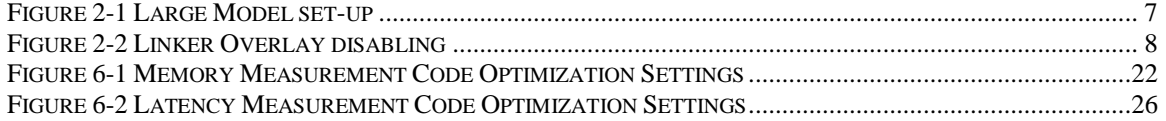

## **List of Tables**

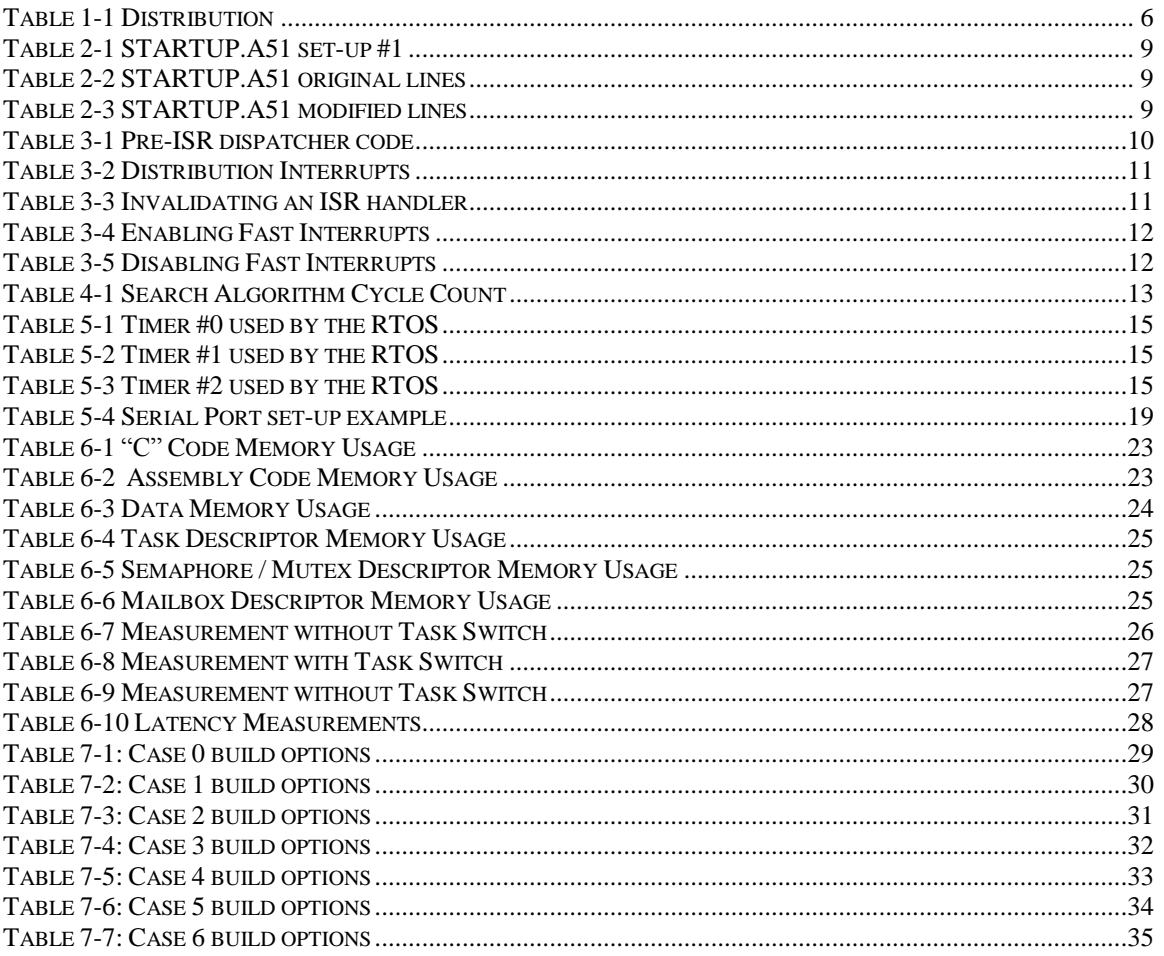

## <span id="page-5-0"></span>**1 Introduction**

This document details the port of the Abassi RTOS on the 8051/8052 family of microcontrollers. The software suite used for this specific port is the Keil C51 compiler, assembler, linker, and simulator suite, better known as  $\mu$ Vision V4.10.

The 8051/8052 family of microcontrollers possesses a CPU architecture that is not very friendly to code generated by compilers; it is the same for applications using multitasking. It has a small internal stack, the external memory accesses are inefficient and the CPU register count is minimal. One should not be surprised to notice the RTOS code size is quite large compared to other processors and the task switching time is in the thousand of cycles instead of the hundreds.

Because the stack size is not large enough for multitasking, the large model is the only target model supported by the RTOS. In this model of the Keil compiler, the processor stack is only used to hold the return addresses for function calls; the function arguments and local variables are all located on an external stack. For the RTOS, each task possesses its own external stack and to mitigate internal stack overflows, the internal stack contents is copied back and forth to the external stack upon task switching. Also, the interrupt context save temporarily uses a small portion of the internal stack, but the whole interrupt context save lands on the external stack before the interrupt handler is called.

## <span id="page-5-1"></span>**1.1 Distribution Contents**

<span id="page-5-3"></span>The set of files supplied with this distribution are listed i[n Table 1-1](#page-5-3) below:

| <b>File Name</b>     | <b>Description</b>                                      |
|----------------------|---------------------------------------------------------|
| Abassi.h             | Include file for the RTOS                               |
| Abassi.c             | RTOS "C" source file                                    |
| Abassi 8051 Keil.a51 | RTOS assembly file for the 8051/8052 with Keil compiler |
| sio8051.h            | Include file for the serial port driver                 |
| sio8051.c            | Source file for the serial port driver                  |
| tim8051.h            | Include file for the timer driver                       |
| timg051.c            | Source file for the timer driver                        |

**Table 1-1 Distribution**

## <span id="page-5-2"></span>**1.2 Limitations**

There are a few limitations when using the RTOS built with the Keil compiler suite for the 8051/8052.

The Idle Task must be created: this is controlled with the build option  $\circ$ S\_IDLE\_TASK, which cannot be set to 0. Error trapping was added to detect if that condition is not fulfilled for this port.

The way the individual task stack frame for the C51 was constructed, main() must have some information about the external stack, which sadly the compiler does not make available: the lower memory location of the external stack is needed, but not available. To overcome this limitation, the build option OS\_AE\_STACK\_SIZE is used to define how much free space on the external stack is available. This option is not part of the standard RTOS build options; instead it is only declared inside the file Abassi.h. As supplied, the RTOS code sets this value in Abassi.h to 512 bytes; modify the value of this token according to your application (make sure the definition that is modified is enclosed between both  $\#$ ifdef KEIL and #ifdef C51 declarations).

The static descriptors macros (SEM\_STATIC(), MTX\_STATIC(), TSK\_STATIC() and MBX\_STATIC()) are not available for this port.

## <span id="page-6-0"></span>**2 Target Set-up**

Very little is needed to set-up the Keil build environment to use the RTOS in an application. The first thing to do is to set the build to generate code for the large model. In the "Options for Target" select the "Target" tab and set the memory model to "Large variables in XDATA". A snapshot of the window is shown in [Figure 2-1](#page-6-1) below:

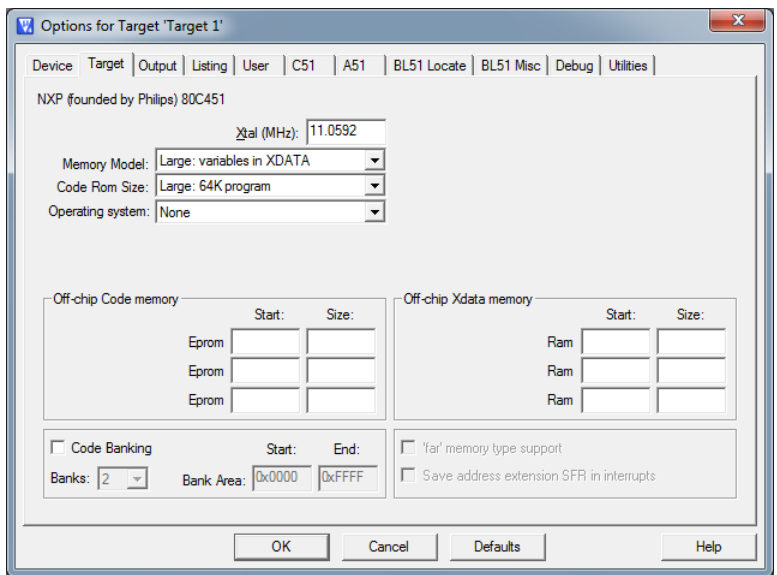

<span id="page-6-1"></span>**Figure 2-1 Large Model set-up**

The second set-up is to disable the data overlay feature of the linker. If the data overlay is not disabled for the RTOS, the linker will reuse part of the data space and as the linker is not aware of the multiple tasks in the application, there are run-time conflicts where one task may reuse the data space of another one. In the "Options for Target" select the "BL51 Misc" tab and add "NOOL" in the "Misc Control" window. ". A snapshot of the window is shown in [Figure 2-2](#page-7-0) below:

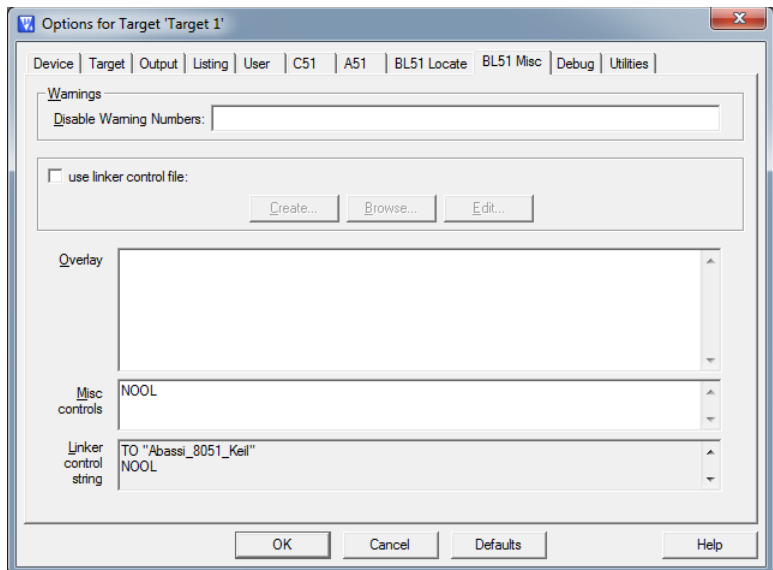

<span id="page-7-0"></span>**Figure 2-2 Linker Overlay disabling**

## <span id="page-8-0"></span>**2.1 STARTUP.A51 Modifications**

Keil uses a standard start code that is supplied in the file STARTUP.A51. The first thing to change in this file is to set-up the large model environment:

#### **Table 2-1 STARTUP.A51 set-up #1**

<span id="page-8-1"></span>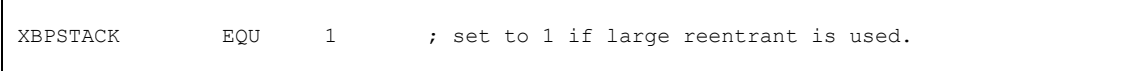

The second change is to add a declaration to allow the RTOS to know where the base of the internal stack is located. You will find the following declaration in STARTUP.A51:

**Table 2-2 STARTUP.A51 original lines**

<span id="page-8-2"></span>

| ?STACK | SEGMENT | IDATA  |
|--------|---------|--------|
|        | RSEG    | ?STACK |
|        | DS      |        |

Add these two lines as indicated:

**Table 2-3 STARTUP.A51 modified lines**

<span id="page-8-3"></span>

| ?STACK       | SEGMENT | IDATA       |
|--------------|---------|-------------|
|              | RSEG    | ?STACK      |
|              | PUBLIC  | START?STACK |
| START?STACK: |         |             |
|              | DS      |             |

And that's it.

## <span id="page-9-0"></span>**3 Interrupts**

The Abassi RTOS needs to be aware when kernel requests are performed within or outside an interrupt context. Normally an interrupt function is specified by adding the postfix "interrupt  $K$  using  $N$ ". But for all interrupts, the Abassi RTOS provides an interrupt dispatcher which allows it to be interrupt aware. This dispatcher achieves two goals. First, the kernel uses it to be aware if a request occurs within an interrupt context or not. Second, using this dispatcher reduces the code size as all interrupts share the same code for the context save and restore needed for an interrupt.

Out of the box there are provisions for 7 sources of interrupts, as specified by the build option OS N INTERRUPTS defined in the file Abassi.h<sup>1</sup>. This build option is not part of the generic RTOS build options as it is processor specific, therefore its value is set according to the specific compiler and processor port. The basic 8051 compatible device has 5 sources of interrupts and the 8052 has 6. 1 extra source has been provided as an example when more interrupts need to be handled. This is provided because today's 8051 comes in so many variants and most of the modern ones add one or more extra interrupts sources over the legacy device.

The dispatcher always uses the same piece of code, replicated for each interrupt vector entry. The following snippet of code extracted from the file Abassi 8051 Keil.a51, around line 75, shows the code for the extra interrupt:

#### <span id="page-9-2"></span>**Table 3-1 Pre-ISR dispatcher code**

```
CSEG AT 0x0033
push b
mov b, #(0x06*TBL_SCALE)
ljmp ISRdispatch
```
The first statement, CSEG AT  $0 \times 0033$ , informs the linker to locate the code at the physical address 0x0033. If the new interrupt to add uses a different vector, simply replace 0x0033 with the appropriate address. The second statement is the 8051 op-code to preserve the B register. After that, the B register is loaded with the value that corresponds to the interrupt number used by the interrupt installer (ISRinstall()). In the above example the interrupt number is  $0 \times 06$ . Finally, the dispatcher is entered through the  $1 \text{imp}$  statement.

If more than one extra interrupt needs to be added, then all there is to do is to follows these steps:

- 1. Set OS N INTERRUPTS to the correct value;
- 2. Duplicate the pre-ISR dispatch code as many times as needed;
- 3. For each duplicated code, set the correct address in the CSEG statement;
- 4. For each duplicated code, assign a unique interrupt number (< $OS_N$ \_N\_INTERRUPTS).

Remember that interrupt numbers start with an index of zero, so that setting  $OS$  N INTERRUPTS to a given value allows for interrupt numbers in the range  $0...(os \tN INTERRUPTS-1)$ .

 $\overline{a}$ 

When modifying the build option OS\_N\_INTERRUPTS for this port, make sure the modified value is enclosed between both #ifdef \_\_KEIL\_\_ and #ifdef \_\_C51 \_.

<span id="page-10-2"></span>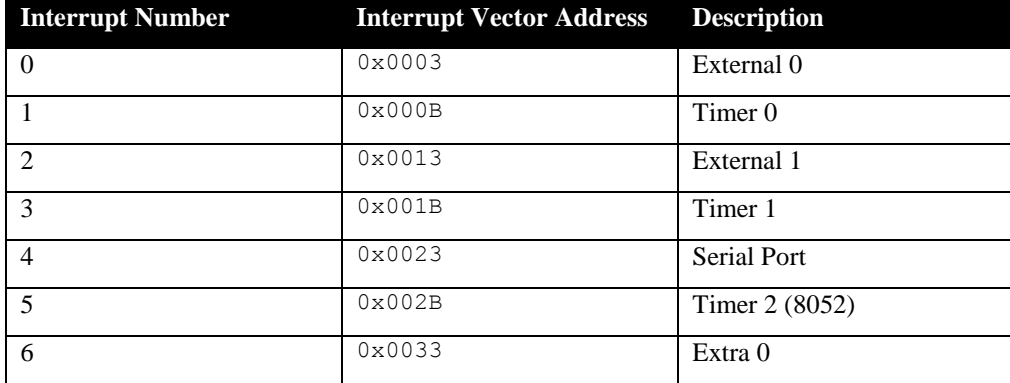

#### **Table 3-2 Distribution Interrupts**

## <span id="page-10-0"></span>**3.1 Interrupt Installer**

Attaching a function to an interrupt is quite straight forward. All there is to do is use the component ISRinstall() to specify the interrupt number and the function to be attached to that interrupt number:

```
#include "Abassi.h"
  …
  ISRinstall(Number, &ISRfct);
  Set-up the interrupt
```
The function to attach to the interrupt,  $ISRfct()$  here, is and must always be a regular function.

NOTE: It is a regular function, not one declared with the Keil specific "interrupt  $K$  using  $N$ " postfix statement. But as a function operating within an interrupt context, it must be re-entrant, therefore the function must be declared with the "reentrant" postfix.

At start-up, once OSstart() has been called, all OS\_N\_INTERRUPTS interrupt handler functions are set to a "do nothing" function named  $OSimvalidISR()$ . If an interrupt function is attached to an interrupt vector using the ISRinstall() component before calling OSstart(), this attachment will be removed by OSstart(), so ISRintall() should never be used before OSstart() has ran. When an interrupt handler is removed, it is very important and necessary to first disable the interrupt source, then the handling function should be set back to  $OSimvalidISR()$ . This is shown in the next table:

**Table 3-3 Invalidating an ISR handler**

```
#include "Abassi.h"
  …
  ISRinstall(Number, &OSinvalidISR);
  …
```
A better example with a real interrupt initialization function is shown in Section [5.1.](#page-14-1)

## <span id="page-10-1"></span>**3.2 Regular Interrupts**

The regular interrupts have been implemented to minimize the impact on the internal stack (which stands at 96 bytes or less). When an interrupt is handled by the dispatcher, the whole internal stack contents in use is transferred to the current task's stack. That frees up the internal stack such that a high level of function nesting is possible in an interrupt.

## <span id="page-11-0"></span>**3.3 Fast Interrupts**

Fast interrupts are interrupts that never use components of the RTOS. As they don't use any kernel resources, it is possible to reduce the overhead of the dispatcher and these interrupts are assumed to be small, therefore it was decided to not transfer the contents of the internal stack to the current task's stack, as it is done with regular interrupts. To enable fast interrupts<sup>2</sup>, set the following statement in the file Abassi 8051 Keil.a51, located around line 30:

#### **Table 3-4 Enabling Fast Interrupts**

<span id="page-11-2"></span>FAST INTS EQU 1

<span id="page-11-3"></span>If fast interrupts are not required then set the following statement instead:

```
Table 3-5 Disabling Fast Interrupts
```
FAST INTS EQU 0

Fast interrupts are only supported for the original 6 sources of interrupts. When fast interrupts are enabled, any interrupt in the original 6 which is set to a priority of 1 is a fast interrupt. Any additional interrupts (above the original 6), or one of the original interrupts at priority 0 are regular interrupts, are allowed to use RTOS components.

NOTE: Using a RTOS component in a fast interrupt is almost guaranteed to crash the application. Again, never use a RTOS component inside a fast interrupt.

To enable fast interrupts for interrupts above the original 6, please contact us.

## <span id="page-11-1"></span>**3.4 Nested Interrupts**

When fast interrupts are enable, interrupt nesting occurs (priority 1 interrupts can interrupt a priority 0 interrupt). But as this nesting does not involve preempting any of the kernel components, the build option OS NESTED INTS can be set to 0; that is if no extra (compared to the original 6) interrupts is set to a priority of 1. If one or more extra interrupt sources is set to a priority of 1, and any of these interrupts use one or more RTOS components, then component preemption can happen. Setting OS\_NESTING\_INTS to non-zero when the fast interrupts are enabled will not create any problems; the side effect is a very small extra cycle of CPU needed when using some RTOS components in a regular interrupt.

Considering the above description, the RTOS build option OS\_NESTED\_INTS is always overloaded and forced to non-zero when the RTOS is built for this port. If you are sure that RTOS component preemption in interrupts will never happen, all there is to do is to set it to zero by modifying the statement #define OS\_NESTED\_INTS 1 in the section for the KEIL complier and the 8051 target processor in the file Abassi.h, as indicated in Footnote [1.](#page-9-2)

 $\overline{a}$ 

 $2$ <sup>2</sup> The distribution code has fast interrupts disabled by default.

## <span id="page-12-0"></span>**Search Set-up**

The Abassi RTOS build option OS\_SEARCH\_FAST offers three different algorithms to quickly determine the next running task upon task blocking. The following table shows the measurements obtained for the number of CPU cycles required when a task at priority 0 is blocked and the next running task is at the specified priority. The number of cycles includes everything, not just the search cycle count. The second column is when OS\_SEARCH\_FAST is set to zero, meaning simple array traversing. The third column, named Look-up, is when OS\_SEARCH\_FAST is set to 1, which uses an 8 bit look-up table. Finally, the last column is when  $\circ$ S\_SEARCH\_FAST is set to 4 (Keil compiler int are 16 bits, so 2^4), meaning a 16 bit look-up table further searched through successive approximation.

<span id="page-12-1"></span>

| Priority        | <b>Linear search</b> | Look-up          | <b>Approximation</b> |
|-----------------|----------------------|------------------|----------------------|
| $\mathbf{1}$    | 2826                 | 3149             | 3968                 |
| $\overline{2}$  | 2937                 | 3260             | 3975                 |
| $\overline{3}$  | 3048                 | 3371             | 4080                 |
| $\overline{4}$  | 3159                 | 3482             | 3989                 |
| $\overline{5}$  | 3270                 | 3593             | 4094                 |
| $\sqrt{6}$      | 3381                 | 3704             | 4101                 |
| $\overline{7}$  | 3492                 | 3815             | 4206                 |
| $\overline{8}$  | 3603                 | $\frac{1}{3116}$ | 4017                 |
| $\overline{9}$  | 3714                 | 3227             | 4122                 |
| 10              | 3825                 | 3338             | 4129                 |
| $11\,$          | 3936                 | 3449             | 4234                 |
| 12              | 4047                 | 3560             | 4143                 |
| 13              | 4158                 | 3671             | 4248                 |
| 14              | 4269                 | 3782             | 4255                 |
| $\overline{15}$ | 4380                 | 3893             | 4360                 |
| 16              | 4491                 | 3194             | 3953                 |
| $\overline{17}$ | 4602                 | 3305             | 4058                 |
| $\overline{18}$ | 4713                 | $\frac{1}{3416}$ | 4065                 |
| 19              | 4824                 | 3527             | 4170                 |
| 20              | 4935                 | 3638             | 4079                 |
| 21              | 5046                 | 3749             | 4184                 |
| $22\,$          | 5157                 | 3860             | 4191                 |
| 23              | 5268                 | 3971             | 4296                 |
| 24              | 5379                 | 3272             | 4107                 |
|                 |                      |                  |                      |

**Table 4-1 Search Algorithm Cycle Count**

The third option, when OS SEARCH FAST is set to 4, never achieves a lower CPU usage than when OS SEARCH FAST is set to zero or 1. This is understandable as the 8051 does not possess a barrel shifter for variable shift. When OS\_SEARCH\_FAST is set to zero each extra priority level to traverse requires exactly 111 CPU cycle. When OS SEARCH FAST is set to 1 each extra priority level to traverse also requires exactly 111 CPU cycle except when the priority level is an exact multiple of 8; then there is a sharp reduction of CPU usage. Overall, setting OS\_SEARCH\_FAST to 1 adds an extra 323 cycles of CPU for the search compared to setting OS\_SEARCH\_FAST to zero. But when the next ready to run priority is less than 8, 16, 24, … then there is an extra 78 cycles needed but without the 8 times 111 cycles accumulation.

What does this mean? Using 20 or 30 task on the 8051 may be an exception due to the limited code and data memory space, so one could assume the number of tasks will remain small. If that is the case, then OS\_SEARCH\_FAST should be set to 0. If an application is created with 20 or 30 tasks, then setting OS SEARCH FAST to 1 may be better choice.

## <span id="page-14-0"></span>**5 Chip Support**

There are a multitude of variants for the MCS-51, so the chip support that is offered with the Abassi RTOS is limited to the peripherals of the original 8051/8052; that is 2 (8051) or 3 (8052) timers and a single serial port. This is not a full Board Support Package (BSP); it is only a few functions that have been used to port the RTOS on the 8051/8052 and they are made available.

## <span id="page-14-1"></span>**5.1 Timers / Counters**

The timer driver offers a simple way to program each of the basic timers available in the 8051/8052 microcontroller to generate a periodic interrupt. Special care was taken to compensate the value reloaded in the timer to take into account the time elapsed between the triggering of the interrupt and the set-up for timer 0 and 1. Timer 2 has its own automatic reload capabilities.

For the timer used by the RTOS when either build option OS\_TIMEOUT or OS\_ROUND\_ROBIN are non-zero, the timer can be set-up with the "C" expression in [Table 5-1](#page-14-2) and [Table 5-2](#page-14-3) below. The period (second argument) must be the token OS\_TIMER\_US remapped with the macro TIM8051\_RLD() as this token is what the RTOS was configured with when built, and the callback function (third argument) must be TimTick(), which is the RTOS timer internal maintenance function.

<span id="page-14-2"></span>This example installs the interrupt vector and programs timer #0 as the RTOS timer:

#### **Table 5-1 Timer #0 used by the RTOS**

```
ISRinstall(1, &HWItim8051_0);
TimerInit(0, TIM8051 RLD(OS TIMER US), 1, &TimTick, 0);
```
<span id="page-14-3"></span>Or if timer #1 is preferred:

#### **Table 5-2 Timer #1 used by the RTOS**

```
ISRinstall(3, &HWItim8051_1);
TimerInit(1, TIM8051_RLD(OS_TIMER_US), 1, &TimTick, 0);
```
<span id="page-14-4"></span>Or if timer #2, when on a 8052 compatible device, is preferred:

#### **Table 5-3 Timer #2 used by the RTOS**

```
ISRinstall(5, &HWItim8051_2);
TimerInit(2, TIM8051 RLD(OS TIMER US), 1, &TimTick, 0);
```
## <span id="page-15-0"></span>**5.1.1 TimerInit()**

#### **Synopsis**

```
#include "tim8051.h"
```

```
void TimerInit(int TimNmb, int Period, int Prio, void(*Callback)(void),
                int OneShot);
```
#### **Description**

TimerInit() is a utility that programs a timer of a 8051/8052 compatible device to generate either a periodic interrupt or a one time interrupt. The function allows the attachment of a function to call when the interrupt occurs.

#### **Availability**

Keil 8051/8052 port only.

#### **Arguments**

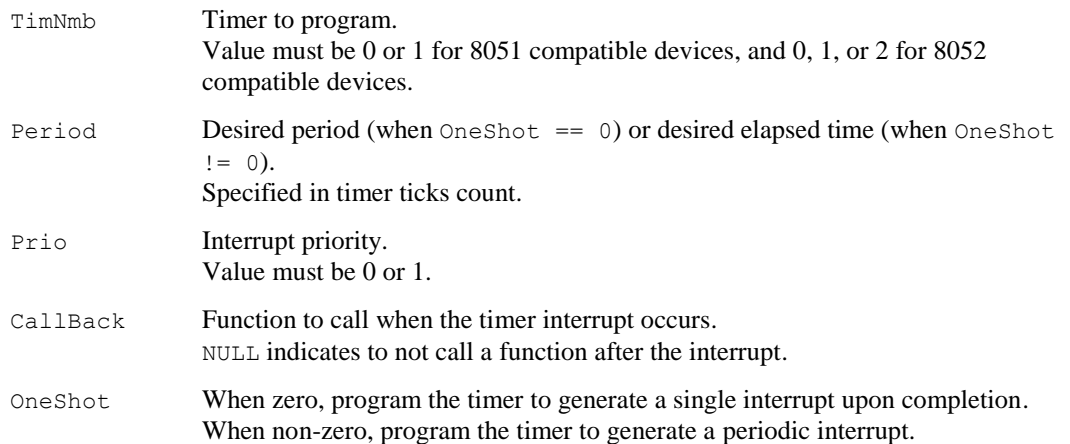

#### **Returns**

void

#### **Component type**

Function

#### **Options**

#### **Notes**

When a timer is used for the serial port, do not program it with  $TimerInit()$ ; SerialInit() takes care of initializing the timer it uses.

#### **See also**

TIM8051\_RLD() (Section [5.1.2\)](#page-17-0) SerialInit() (Section [5.2.1\)](#page-19-0)

## <span id="page-17-0"></span>**5.1.2 TIM8051\_RLD()**

#### **Synopsis**

```
#include "tim8051.h"
```
int TIM8051 RLD(long TimeUS);

#### **Description**

TIM8051\_RLD() is a utility that converts a time from microseconds into a number of timer ticks.

#### **Availability**

Keil 8051/8052 port only.

#### **Arguments**

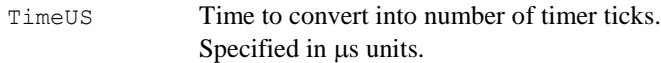

#### **Returns**

int Number of timer ticks.

#### **Component type**

Macro definition

#### **Options**

#### **Notes**

The processor clock must be specified with the token OS\_CPU\_FREQ; the value indicates the processor clock in Hz. This token is defined in Abassi.h but can be deleted and added on the compiler command line instead.

#### **See also**

```
TimerInit() (Section 5.1.1)
```
## <span id="page-18-0"></span>**5.2 Serial Port**

As with the timers, the serial port driver provides a simple way to program the serial port. Using the driver allows using the serial port in polling mode or in interrupt mode. When the interrupt mode is selected, an internal circular buffer holds the characters to transmit and the newly received characters. The user does not need to add or set-up anything, except installing the interrupt function handler. The programming of the serial port is always set to 8 data bit, 1 stop bit and no parity.

This example installs the interrupt vector, set the interrupt to priority 0, programs the serial port to use timer 1, sets the baud rate to 19200 bps, and selects interrupt mode.

#### **Table 5-4 Serial Port set-up example**

<span id="page-18-1"></span>ISRinstall(4, &HWIsio8051); SioInit(19200, 1, 1, 0);

## <span id="page-19-0"></span>**5.2.1 SerialInit()**

#### **Synopsis**

```
#include "sio8051.h"
```
void SerialInit(int BaudRate, int UseISR, int TimNmb, int Prio);

#### **Description**

SerialInit() is a utility that programs the serial port (UART) of the 8051/8052.

#### **Availability**

Keil 8051/8052 port only.

#### **Arguments**

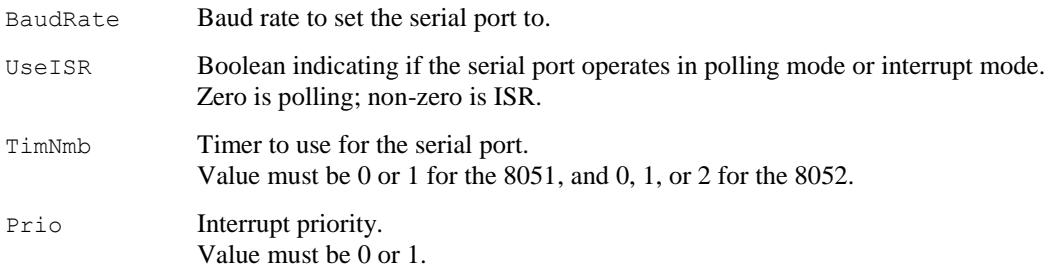

#### **Returns**

void

#### **Component type**

Function

#### **Options**

Including the file  $sio8051.c$  in the build makes the standard getchar(), putchar() and not so standard GetKey() functions available.

#### **Notes**

The processor clock must be specified with the token OS\_CPU\_FREQ; the value indicates the processor clock in Hz. This token is defined in Abassi.h but can be deleted and added on the compiler command line instead.

Baud rate choices are limited to those that satisfy (OS\_CPU\_FREQ/(192\*BaudRate)) such that it yields an integer value (or very close).

When a timer is used for the serial port, it should never be programmed with  $\text{TimerInit}($ .

When the serial port operates in interrupt mode, an internal circular buffer is used. If the token OS\_SIO\_BUF\_SIZE is not defined, a buffer of 16 entries is used. If OS\_SIO\_BUF\_SIZE is defined, it must be a power of 2 value.

#### **See also**

TimerInit() (Section [5.1.1\)](#page-15-0)

## <span id="page-21-0"></span>**6 Measurements**

This section gives an overview of the memory usage and latency when the RTOS is used on the 8051/8052. The CPU cycles are not the clock cycles; on the original Intel 8051/8052, they are full instruction cycles that require 12 transitions of the processor clock each. On many variants of the 8051/8052 less than 12 transitions are needed for a CPU cycle.

## <span id="page-21-1"></span>**6.1 Memory**

The memory numbers are supplied for the two limit cases of build options (and some in-between): the smallest footprint is the RTOS built with only the minimal feature set, and the other with almost all the features. For both cases, names are not part of the build. This feature was removed from the metrics because it is highly probable that shipping products utilizing this RTOS will not include the naming of descriptors, as its usefulness is mainly limited to debugging.

The code size numbers are expressed with "less than" as they have been rounded up to multiples of 50 for the "C" code. These numbers were obtained using the beta release of the RTOS and may change. One should interpret these numbers as the "very likely" numbers for the released version of the RTOS.

The memory required by the RTOS code includes the "C" code and assembly language code used by the RTOS. The code optimization settings of the compiler that were used for the memory measurement are:

- 1. Level: 8 (Reuse Common Entry Code)
- 2. Emphasis: Favor size

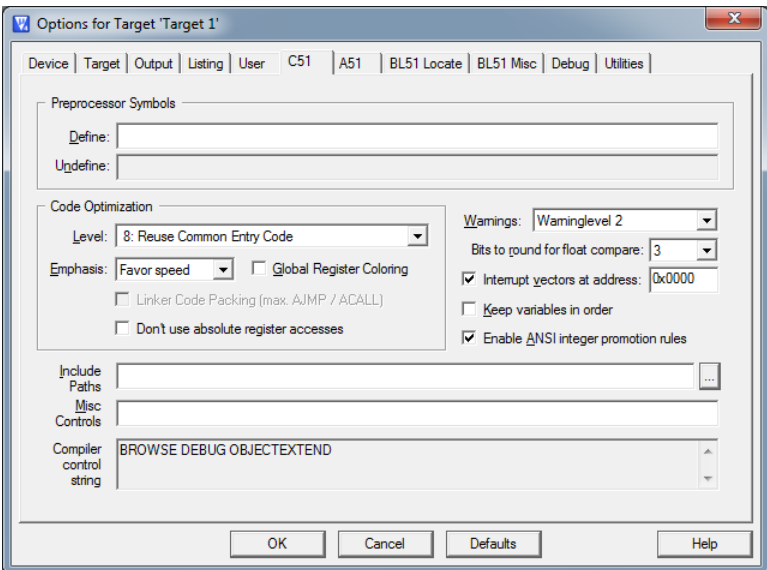

<span id="page-21-2"></span>**Figure 6-1 Memory Measurement Code Optimization Settings**

<span id="page-22-0"></span>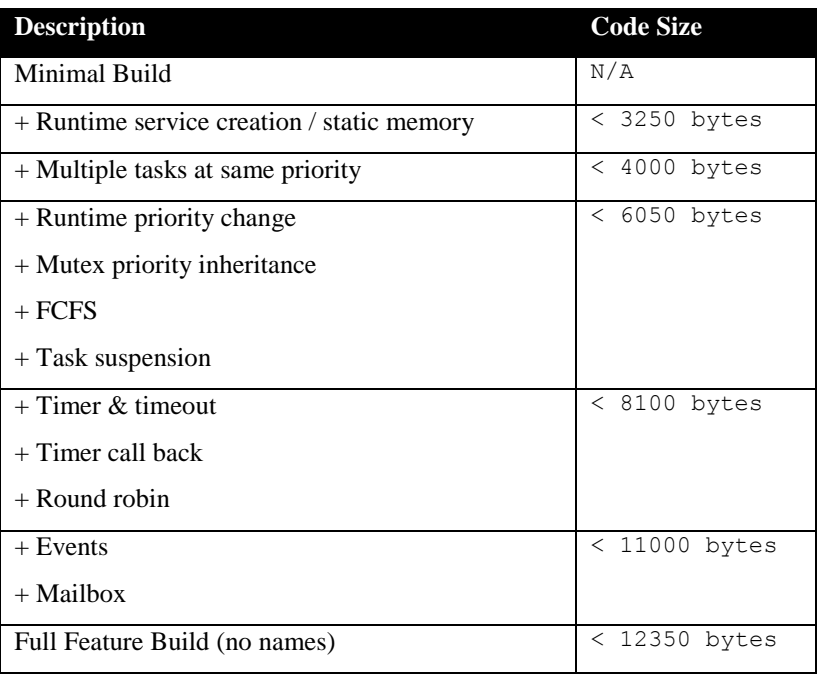

#### **Table 6-1 "C" Code Memory Usage**

#### **Table 6-2 Assembly Code Memory Usage**

<span id="page-22-1"></span>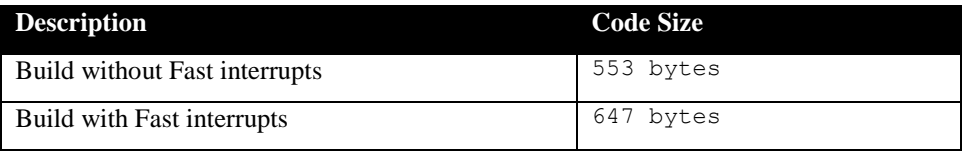

There are two aspects when describing the data memory usage by the RTOS. First, the RTOS needs its own data memory to operate, and second, most of the services offered by the RTOS require data memory for each instance of the service.

The following table enumerates the data memory required by the RTOS itself, according to the build options:

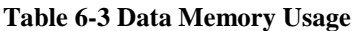

<span id="page-23-0"></span>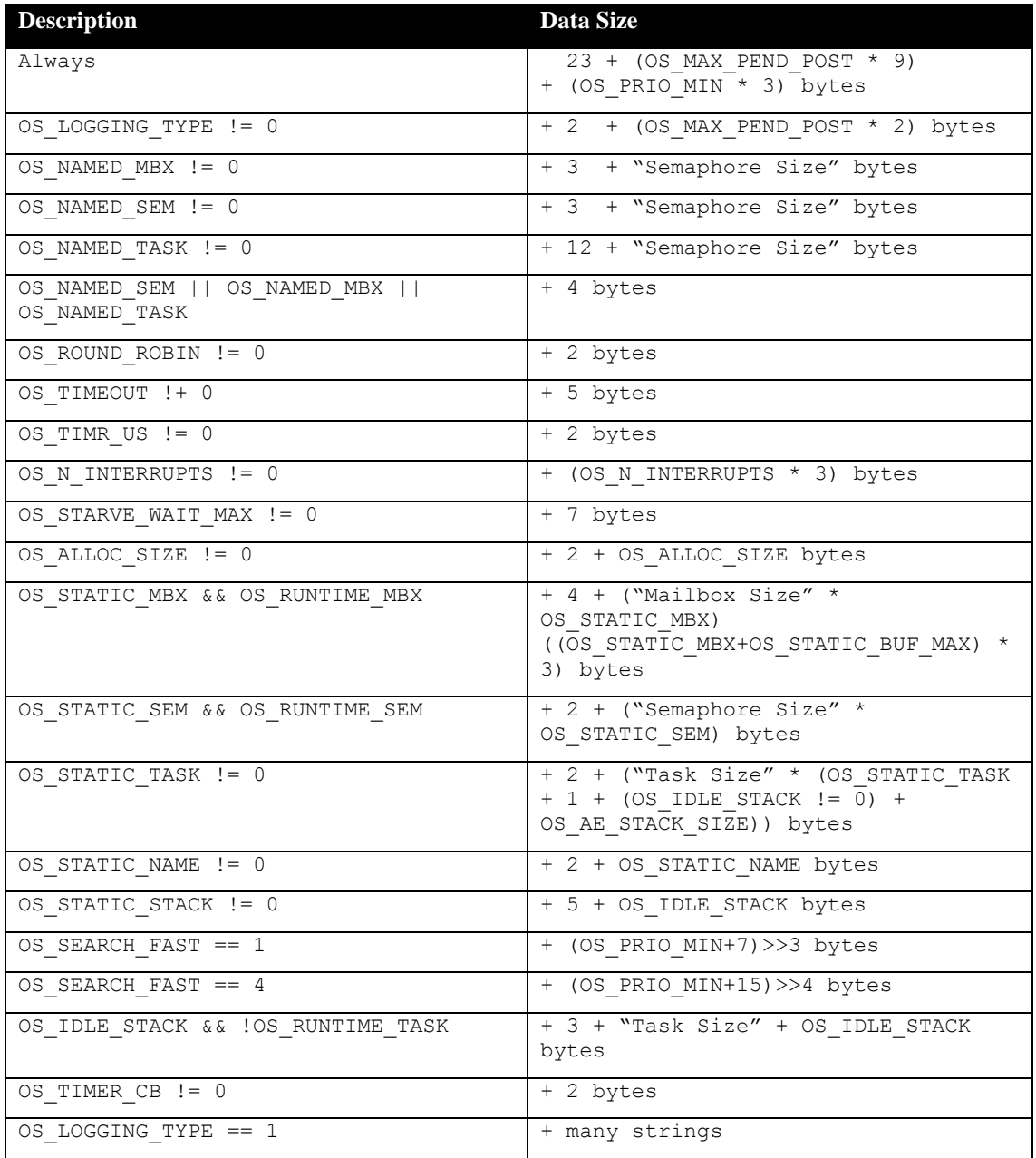

The data memory usage by the services offered by the RTOS has been broken down by descriptor. The first entry in the table is the memory required by the descriptor when none of the optional features of the RTOS are included in the build. Then each entry, until the last one, indicates the number of bytes to add to the descriptor when a feature is included in the build. Finally, the last entry gives the maximum size of the descriptor, when all features are enabled, excluding the data required for the descriptor naming.

<span id="page-24-0"></span>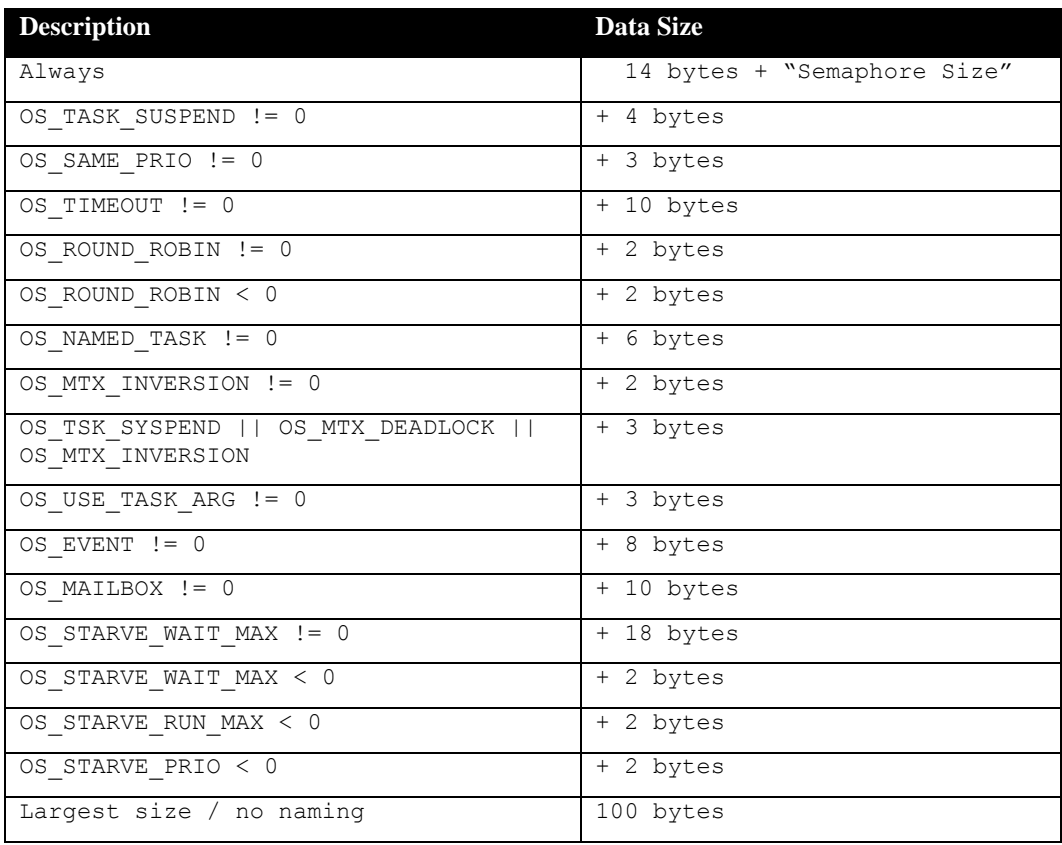

## **Table 6-4 Task Descriptor Memory Usage**

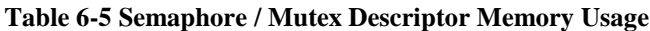

<span id="page-24-1"></span>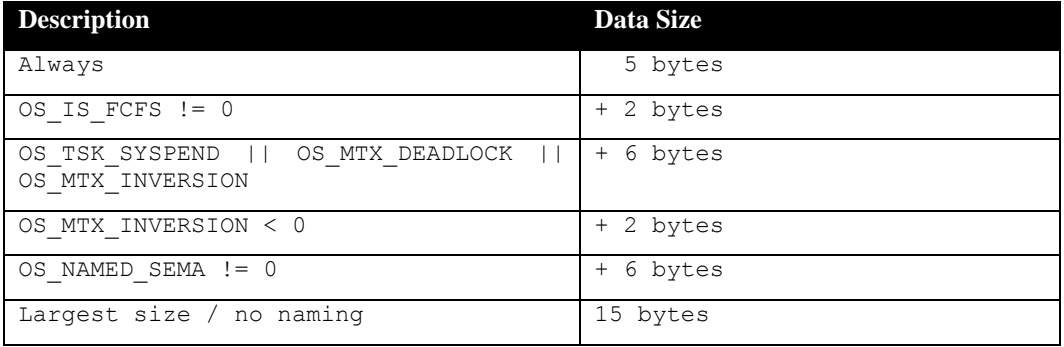

## **Table 6-6 Mailbox Descriptor Memory Usage**

<span id="page-24-2"></span>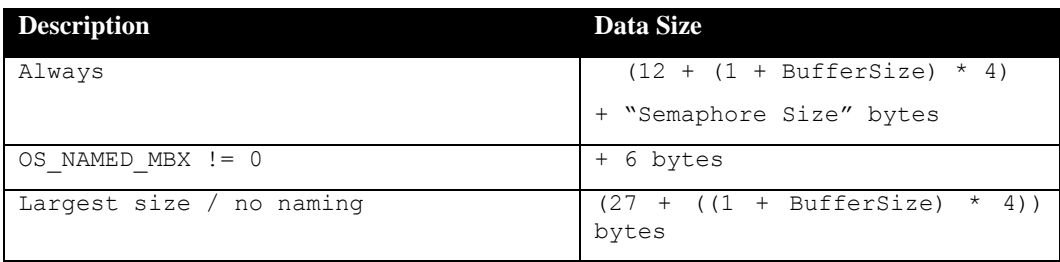

#### <span id="page-25-0"></span>**6.2 Latency**

Latency of operations have been measured on a legacy 8052 40 pin DIP based platform using a gated frequency/counter test gear, and confirmed with the Keil simulator. The code optimization settings of the compiler that were used for the latency measurements are:

- 1. Level: 8 (Reuse Common Entry Code)
- 2. Emphasis: Favor speed

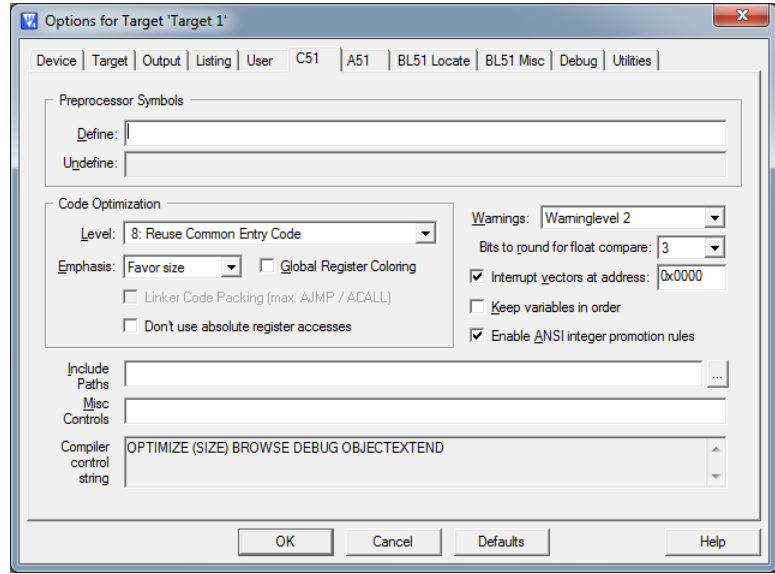

**Figure 6-2 Latency Measurement Code Optimization Settings**

<span id="page-25-1"></span>There are 4 types of latency that are measured, and these 4 measurements are expected to give a good overview of the real-time performance of the Abassi RTOS for this port. For all measurements, three tasks were involved:

- 1. Adam & Eve set to a priority value of 0;
- 2. A low priority task set to a priority value of 1;
- 3. The Idle task set to a priority value of 20.

The 4 measurements are performed on a semaphore, the event flags of a task and finally a mailbox. The first 2 latency measurements use the component in a manner where it could unblock a higher priority task blocked on the service. In one case, no task is blocked, in the other a higher priority task is blocked on it. The third measurement involves the opposite, which is a task grabbing the service without getting blocked. Finally, the reaction to unblocking a task through an interrupt is provided.

<span id="page-25-2"></span>The first set of measurements counts the number of CPU cycles elapsed starting right before the component is used until it is back from the component. This means:

#### **Table 6-7 Measurement without Task Switch**

```
Start CPU cycle count
SEMpost(...); or EVTset(...); or MBXput();
Stop CPU cycle count
```
The second set of measurements counts the number of CPU cycles elapsed starting right before the component triggers the unblocking until the task that was blocked is back from the component used that blocked the task. This means:

**Table 6-8 Measurement with Task Switch**

```
main()
{
    …
   SEMwait(..., -1); or EVTwait(..., -1); or MBXget(..., -1);
   Stop CPU cycle count
    …
}
TaskPrio1()
{
    …
   Start CPU cycle count
   SEMpost(...); or EVTset(...); or MBXput(...);
    …
}
```
<span id="page-26-1"></span>The third measurements counts the number of CPU cycles elapsed starting right before the component is used until it is back from the component. This means:

#### **Table 6-9 Measurement without Task Switch**

```
Start CPU cycle count
SEMwait(..., -1); or EVTwait(..., -1); or MBXget(..., -1);
Stop CPU cycle count
```
The fourth set of measurements counts the number of CPU cycles elapsed starting right at the beginning of the interrupt until the task that was blocked is back from the component used that blocked the task. It is the same as the second set of measurement, except the CPU cycle counting is started at the beginning of the interrupt code, in the processor interrupt vector table. The interrupt handler, attached with ISRinstall(), is simply a two line function that uses the appropriate RTOS component with a return.

The following table lists the results obtained, where the cycle count is 1/12 of the CPU clock, as a single CPU cycle requires 12 clock transitions on the legacy 8052 microcontroller.

The interrupt overhead is the measurement of the number of CPU cycles used between the entry point in the interrupt vector and the return from interrupt, with a "do nothing" function in the ISRinstall(). The interrupt trigger was timer #1.

<span id="page-27-0"></span>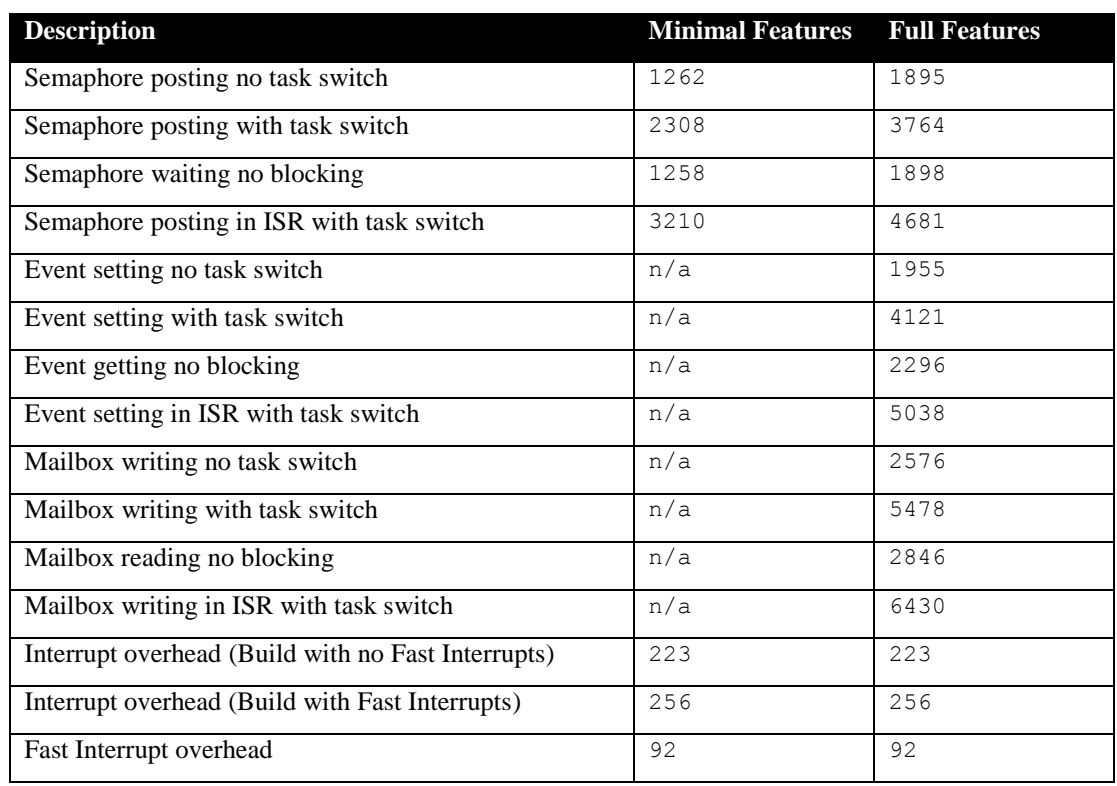

#### **Table 6-10 Latency Measurements**

## <span id="page-28-0"></span>**7 Appendix A: Build Options for Code Size**

## <span id="page-28-2"></span><span id="page-28-1"></span>**7.1 Case 0: Minimum build**

#### **Table 7-1: Case 0 build options**

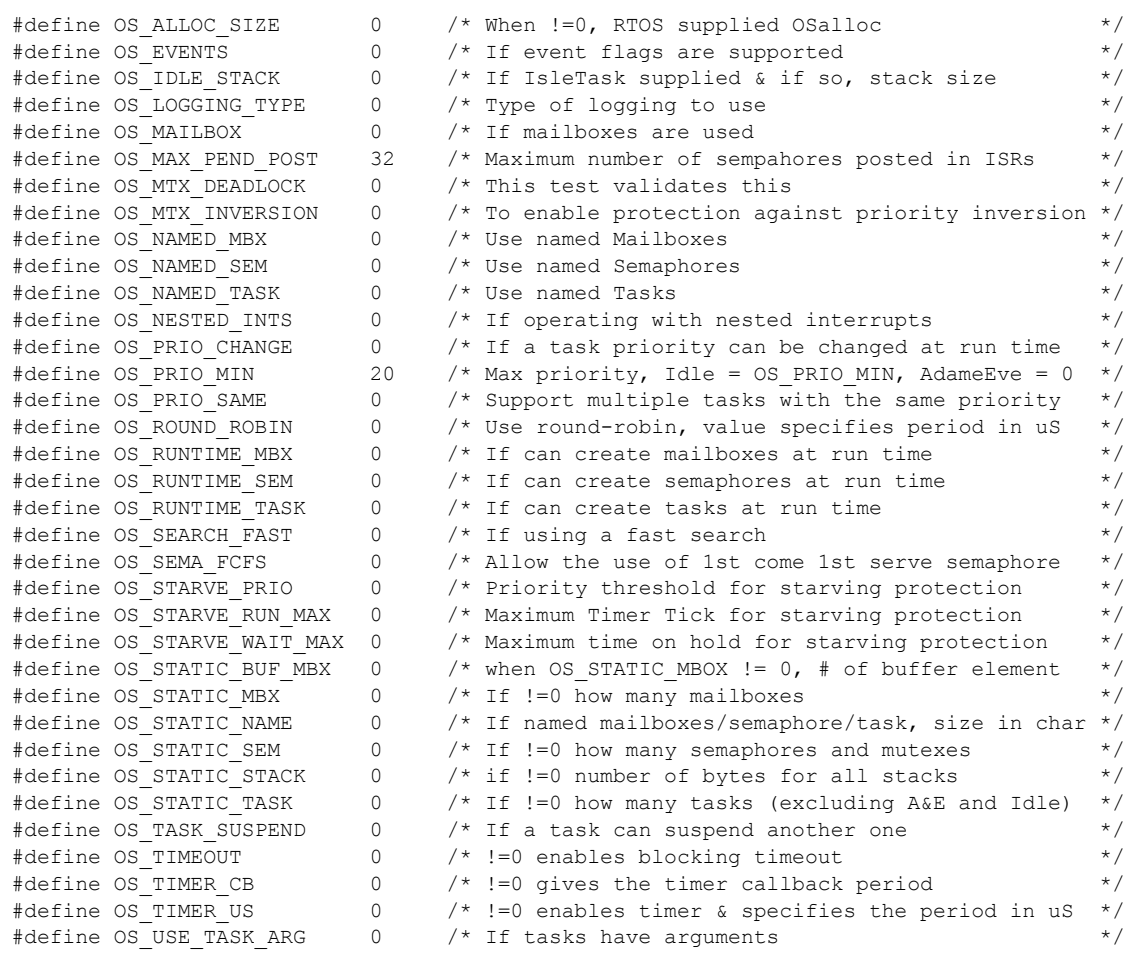

## <span id="page-29-1"></span><span id="page-29-0"></span>**7.2 Case 1: + Runtime service creation / static memory**

## **Table 7-2: Case 1 build options**

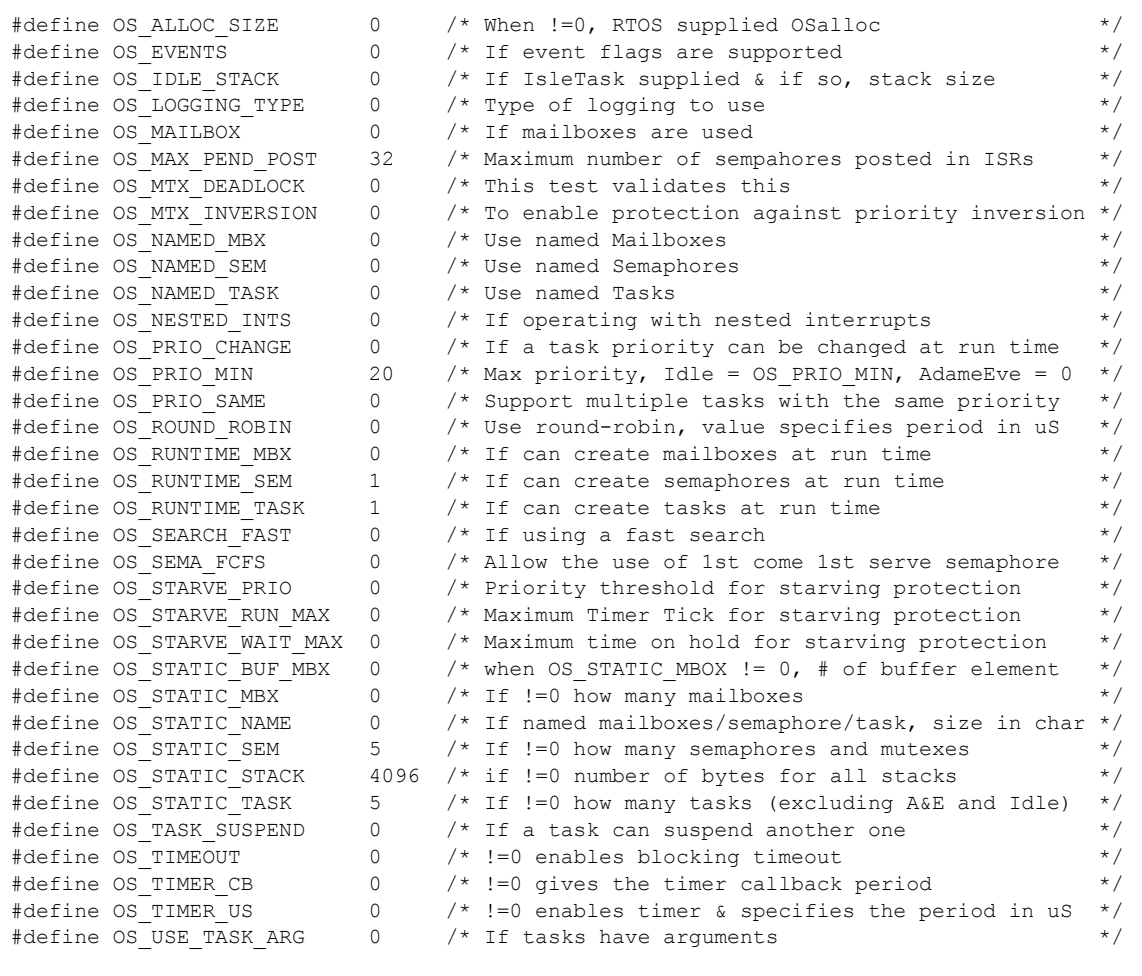

## <span id="page-30-1"></span><span id="page-30-0"></span>**7.3 Case 2: + Multiple tasks at same priority**

## **Table 7-3: Case 2 build options**

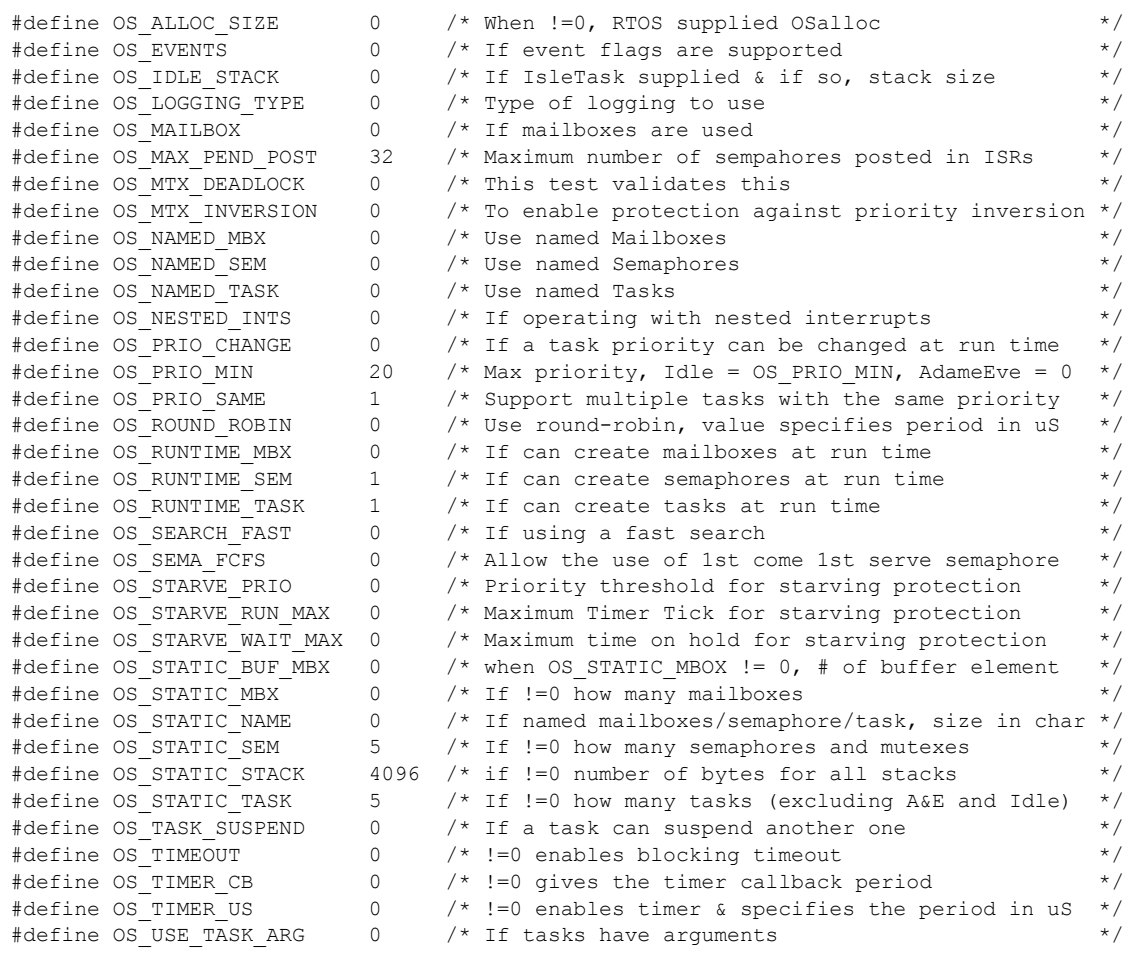

## <span id="page-31-1"></span><span id="page-31-0"></span>**7.4 Case 3: + Priority change / Priority inheritance / FCFS / Task suspend**

## **Table 7-4: Case 3 build options**

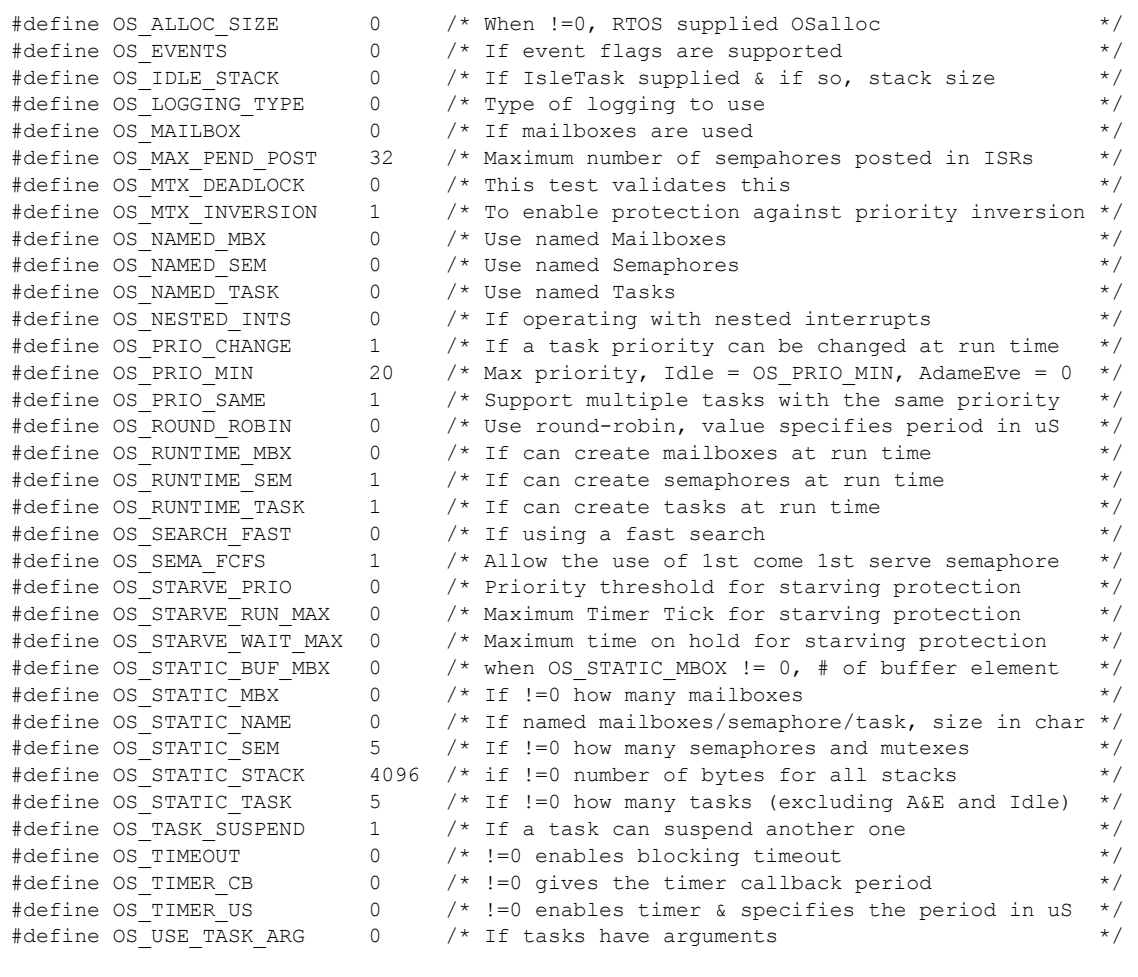

## <span id="page-32-1"></span><span id="page-32-0"></span>**7.5 Case 4: + Timer & timeout / Timer call back / Round robin**

## **Table 7-5: Case 4 build options**

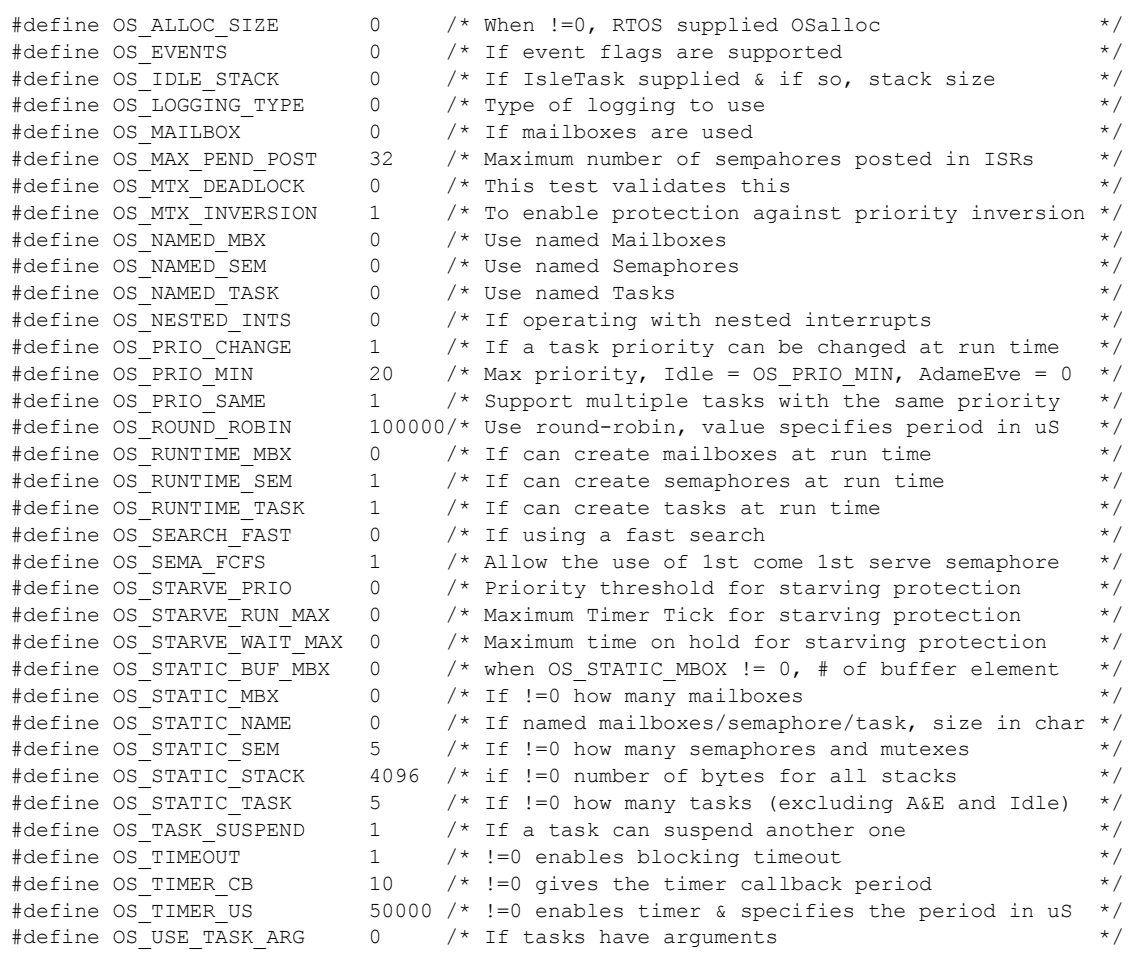

## <span id="page-33-1"></span><span id="page-33-0"></span>**7.6 Case 5: + Events / Mailboxes**

## **Table 7-6: Case 5 build options**

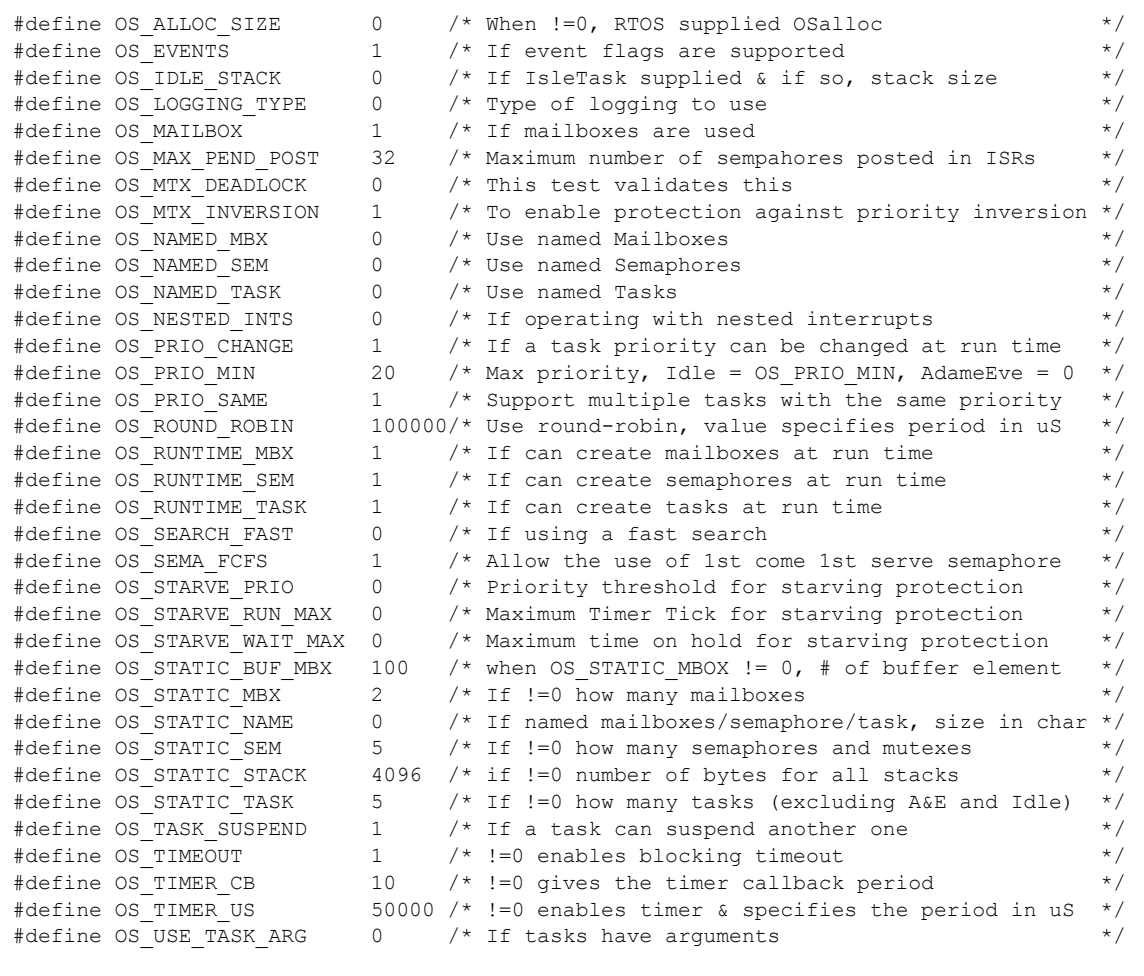

## <span id="page-34-1"></span><span id="page-34-0"></span>**7.7 Case 6: Full feature Build (no names)**

## **Table 7-7: Case 6 build options**

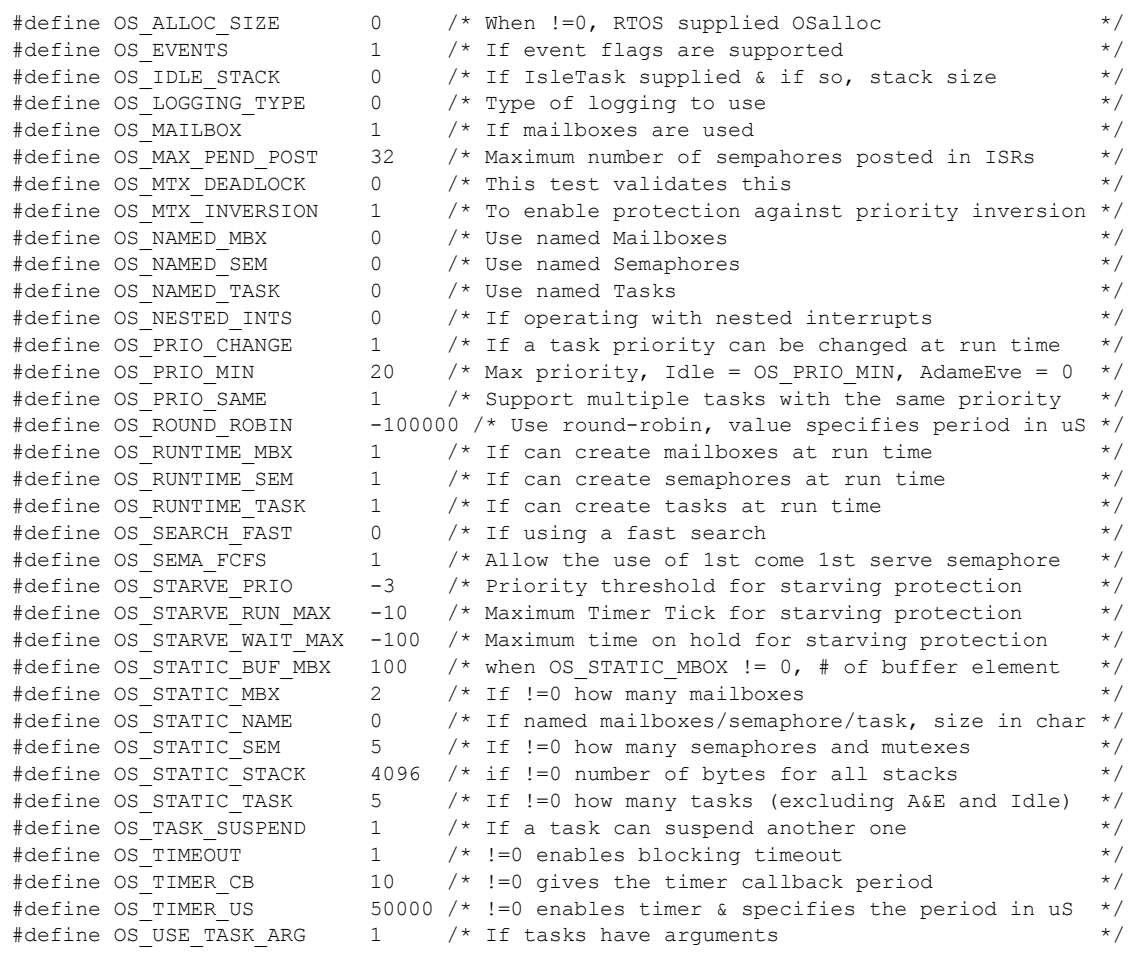